# **de poker**

### **Autor: symphonyinn.com Palavras-chave: de poker**

### **Resumo:**

### **de poker : Explore a empolgação das apostas em symphonyinn.com! Registre-se hoje para receber um bônus exclusivo e começar a ganhar!**

it members to wager real money and has no ability to accept deposits as it is a "free ay" site only. ClubGG Free-to-Play Poker App Review & Download - PokerNews poker App iew & download - pokerNews Poker Play Store. clubGG free, free- to-play Poker app pointing out someone's flawed play or unfortunate bust-out. GG | Poker Terms s pokernews : pokerterms

### **conteúdo:**

# **de poker**

Na terça-feira, no jardim Downing Street Keir Starmer emitiu um aviso sombrio e definidor de geração que "as coisas vão piorar" para a GrãBretanha. na quarta feira **de poker** Berlim ele deu uma redefinição mais otimista das relações europeias com outras pessoas vindo à Paris descrevendo como sendo "uma oportunidade única numa nova era". A justaposição abrupta é impressionante: ela incorpora por quê tantos ainda acham tão difícil conseguir convencer o primeiro ministro sobre **de poker** confiança real;

Muitas respostas aos discursos de Starmer muitas vezes parecem predeterminadas, **de poker** alguns casos com preguiça assim. Enquanto outros contêm um irritante dessecante da verdade Isso aconteceu esta semana também). Os críticos trabalhistas do starmérico disseram que ele não era ousado o suficiente - mas então é isso mesmo sempre dizem eles: os conservadores – quem passou a última década levantando meios performativos para quase uma forma artísticatambém descartaram esse discurso como sendo desempenhoso alegado; O Daily Mail denunciava seu ataque à Inglaterra intermediária (The Journal Report)

Todos eles estão errados, embora estejam erradas de diferentes maneiras e **de poker** graus distintos. A realidade maior é que terça-feira no jardim Downing Street (Wednesday in Berlin) se encaixam perfeitamente juntos? Isso porque são duas partes do mesmo projeto Starmer Este projecto foi resumido na fala desta Terça com um par das frases cada uma já familiarizada a repetirem muitas vezes: "faça as coisas diferentemente"e "conserte os alicercees".

# **Escolha de Scottie Scheffler após a grande vitória no Masters**

Um casaco verde de Masters não foi o suficiente para Scottie Scheffler. O americano estava correndo de vapor emocional logo após **de poker** vitória de quatro tacadas no Augusta National, mas cheio de propósito que compensou amplamente **de poker** falta de preparação para o RBC Heritage. O resultado não apenas foi semelhante, mas agora é esperado.

Ele raramente errou um tiro. Ele pouco deu esperança aos que o perseguiam. E ele saiu do Harbor Town na manhã de segunda-feira com mais uma vitória que estendeu uma hegemonia não vista desde os anos de pico de Tiger Woods. Scheffler agora tem quatro vitórias **de poker** suas últimas cinco partidas, a exceção um segundo lugar no Houston Open quando ele interpretou incorretamente um putt de pássaro de 5 pés que teria forçado um playoff.

# **Uma performance dominante**

Scheffler ganhou quatro dos últimos cinco torneios **de poker** que participou. Sua sequência de 40 rodadas consecutivas nas penalidades, que começou no East Lake no Tour Championship **de poker** agosto do ano passado, é impressionante. Sua posição no número 1 do mundo é tão boa que ele se tornou o primeiro jogador desde Woods a quebrar a marca de 15 pontos.

# **Posição Jogador Pontos**

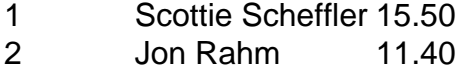

## 3 Rory McIlroy 10.56

### **Informações do documento:**

Autor: symphonyinn.com Assunto: de poker Palavras-chave: **de poker** Data de lançamento de: 2024-11-03